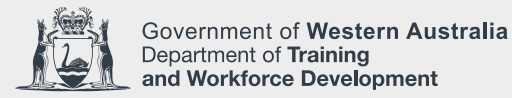

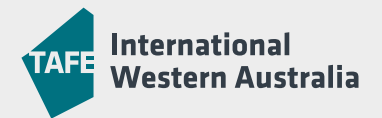

## **INTERNATIONAL STUDENT** > APPLICATION TO DEFER STUDIES

This form should be completed if you wish to have your enrolment deferred for compassionate grounds or exceptional circumstances.

## STUDENT DETAILS

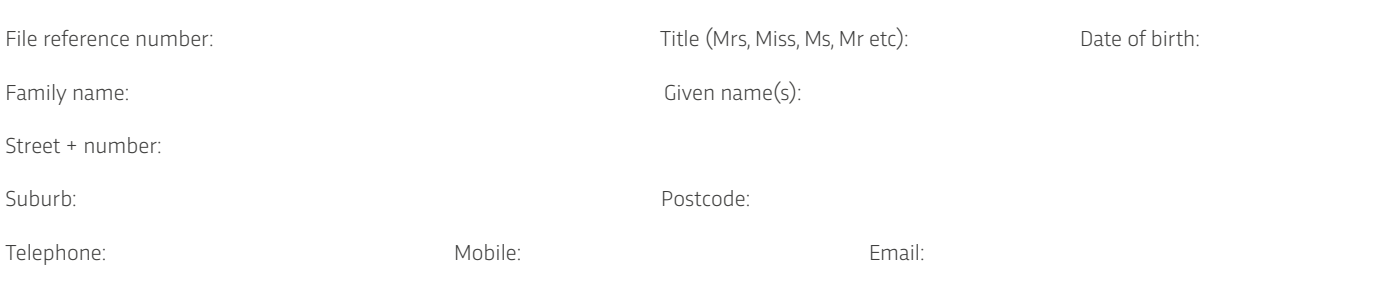

## COURSE DETAILS

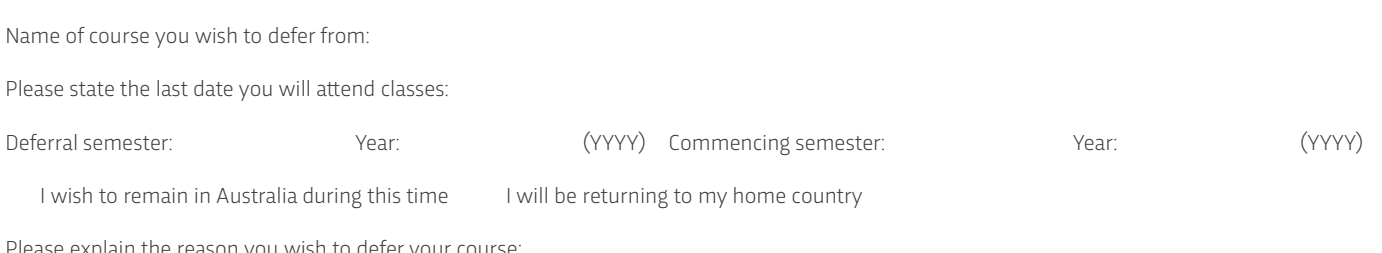

Please explain the reason you wish to defer your course:

## STUDENT CHECKLIST AND DECLARATION

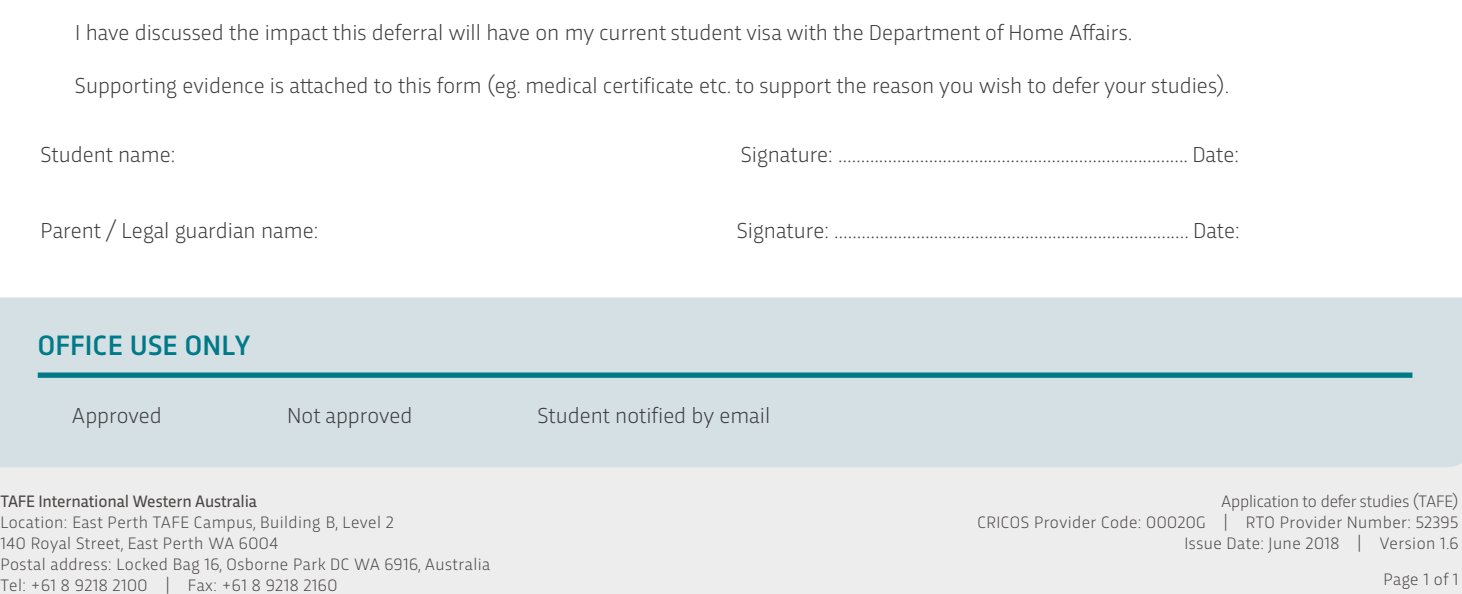